## **FUNCIÓN LOGARÍTMICA**

Como ya hemos visto anteriormente, la inversa de una función exponencial  $y = a^x$ , con  $a > 0$ , se obtiene intercambiando la " *y*" por la " *x*" y la " *x*" por la " *y*" :  $x = a^y$ , y al despejar de esta última la variable "  $y$ ", se obtiene la función logarítmica  $y = \log_a x$ , que se lee "logaritmo de *x* de base *a* " y como el dominio y el rango de la función exponencial *y* =  $a^x$  son: *D* =  $(-\infty, \infty)$ ,  $R = (0, \infty)$ , entonces en la función logarítmica *y* = log *x*, se cambian los papeles, resultando que su dominio y su rango son  $D = (0, \infty)$ ,  $R = (-\infty, \infty)$ .

Definición:

I

```
y = \log_a x si y solo si x = a^ycon a > 0, y \ge x > 0
```
Lo que verbalmente podemos decir "el logaritmo de un número " *x* " es el exponente " *y* " al cual se debe elevar la base " *a* " para obtener dicho número " *x* ".

#### **EJEMPLOS**

**1)** Sobre el mismo sistema coordenado, bosquejar la gráfica de las funciones  $y = 2^x$  y su inversa  $y = \log_2 x$ .

#### Solución

La inversa de la función  $y = 2^x$  es  $x = 2^y$ , de la cual despejando la " $y$ " se tiene  $y = \log_2 x$ (que es una función logarítmica de base 2). Tabulando la función  $y = 2^x$  y luego invirtiendo los valores de las coordenadas, se tiene la tabulación de su inversa  $y = \log_2 x$  como sigue:

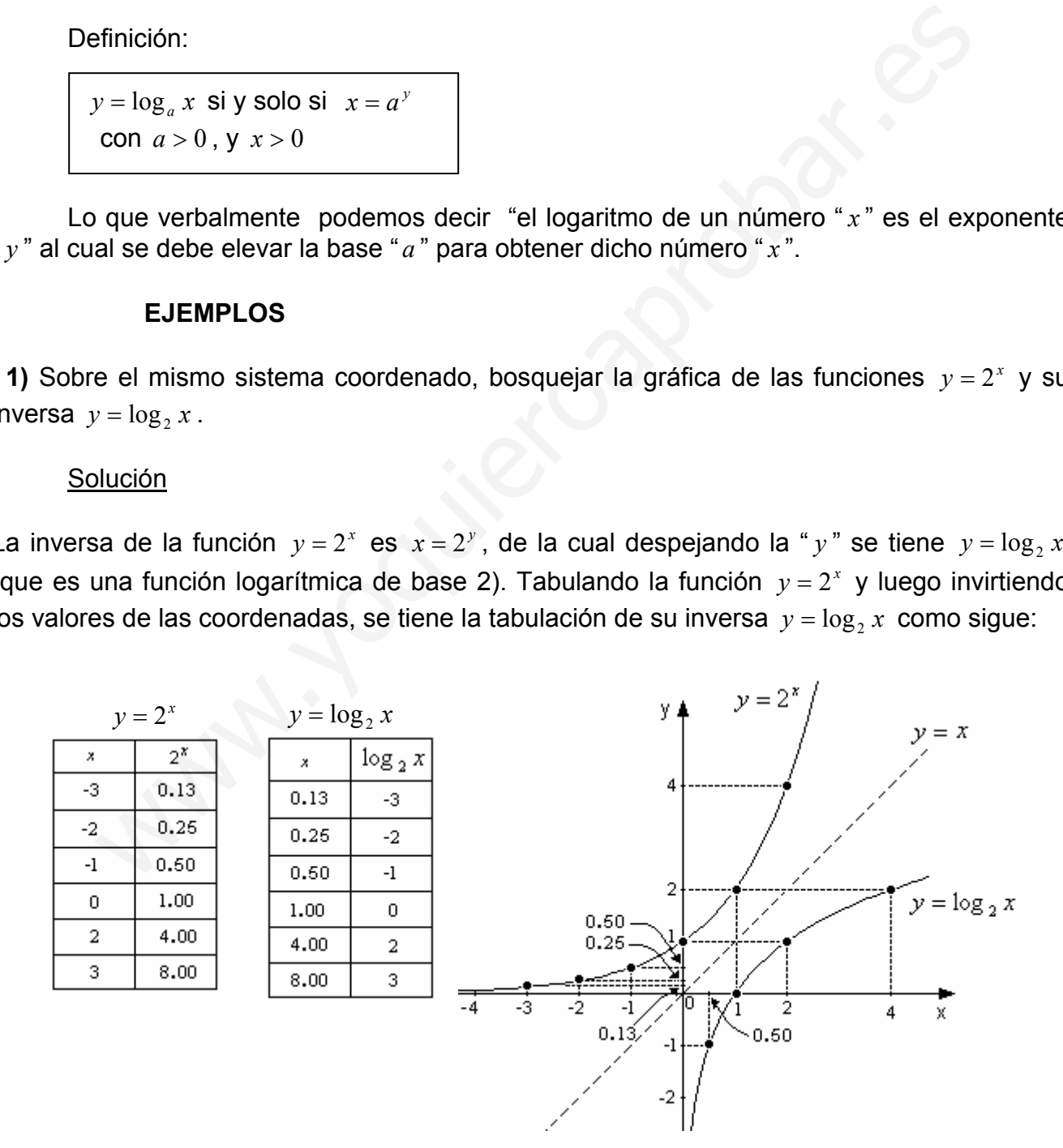

**2)** Sobre el mismo sistema coordenado, bosquejar la gráfica de las funciones  $y = log_2 x$ ,  $y = \ln x$ ,  $y = \log_3 x$ .

#### Solución

Cuando la base de una función logarítmica es el número " $e$ ", es decir,  $y = \log_e x$ , se acostumbra escribir  $y = \ln x$  y se le llama "función logaritmo natural". Como el número " *e*" se encuentra entre el 2 y el 3  $(2 < e < 3)$ , la gráfica de la función  $y = \ln x$  se localiza entre las gráficas de las funciones  $y = \log_2 x$  y de  $y = \log_3 x$  como se muestra en la figura.

Para graficar  $y = \log_3 x$ , de acuerdo con la definición es lo mismo que  $x = 3^y$ , por lo que se hace más fácil graficar esta última ya que las calculadoras científicas no pueden calcular logaritmos de base 3, por lo tanto, para tabular algunos valores de  $x = 3^y$ , proponemos algunos valores para " *y* " de su rango  $R = (-\infty, \infty)$  como sigue:

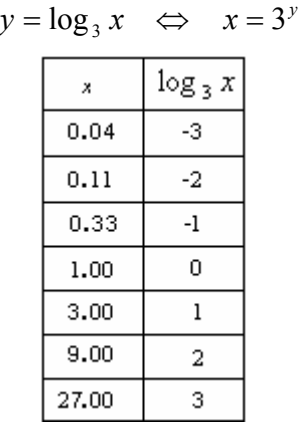

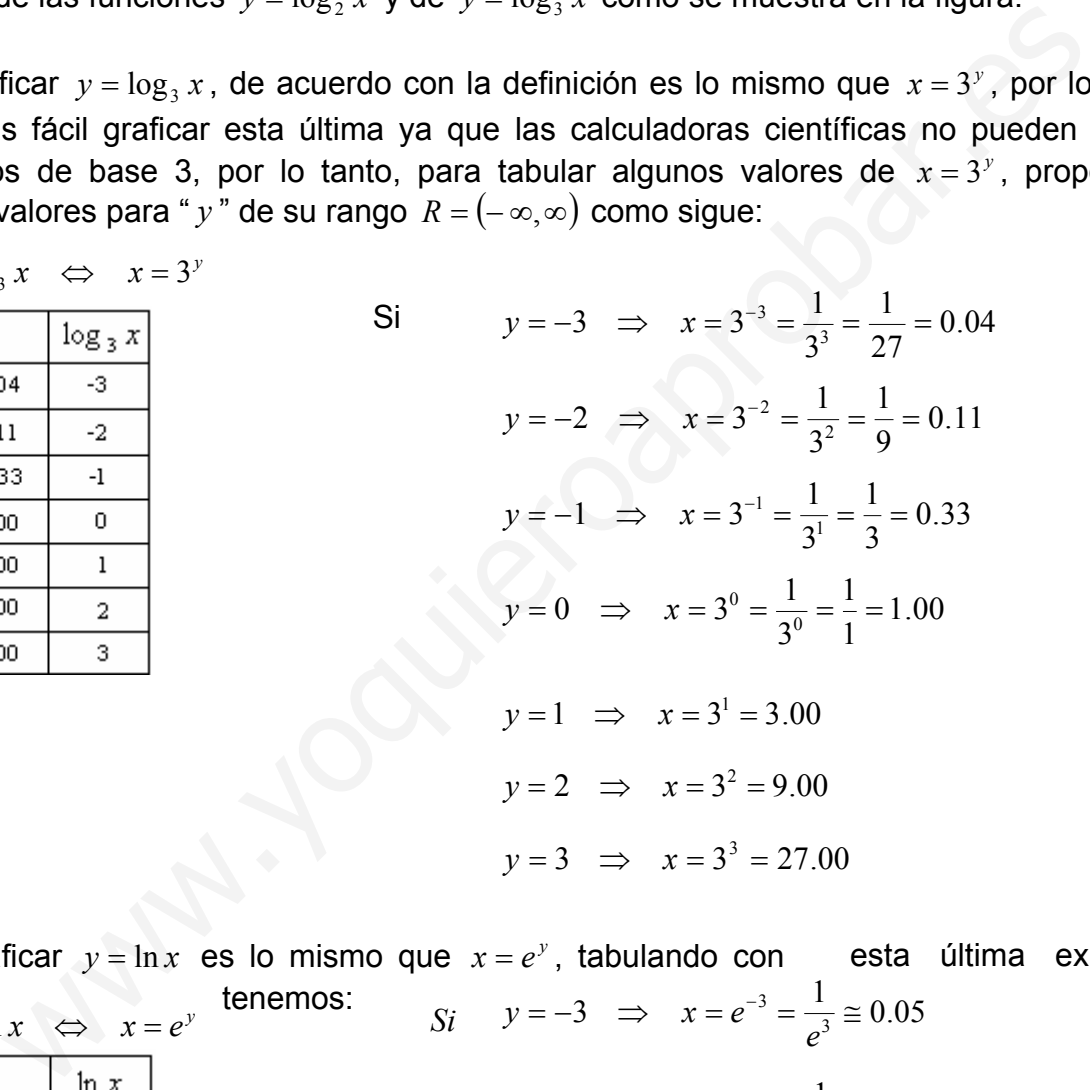

Para graficar  $y = \ln x$  es lo mismo que  $x = e^y$ , tabulando con esta última expresión,

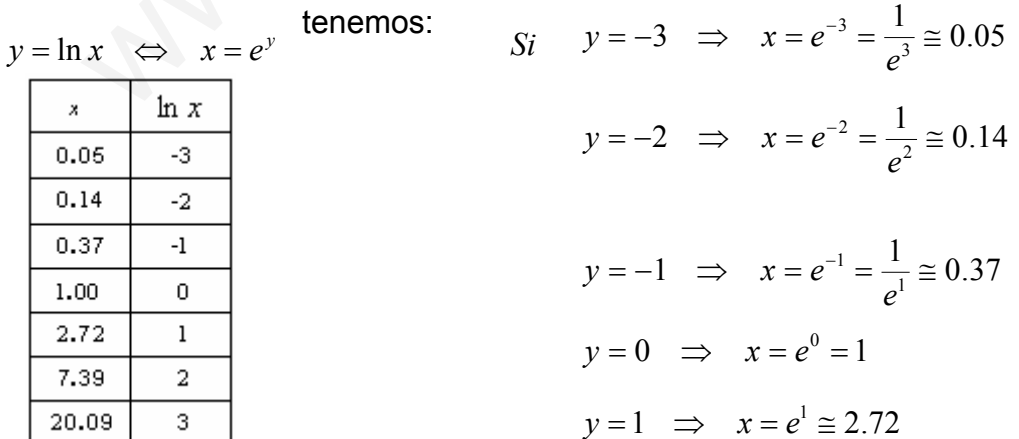

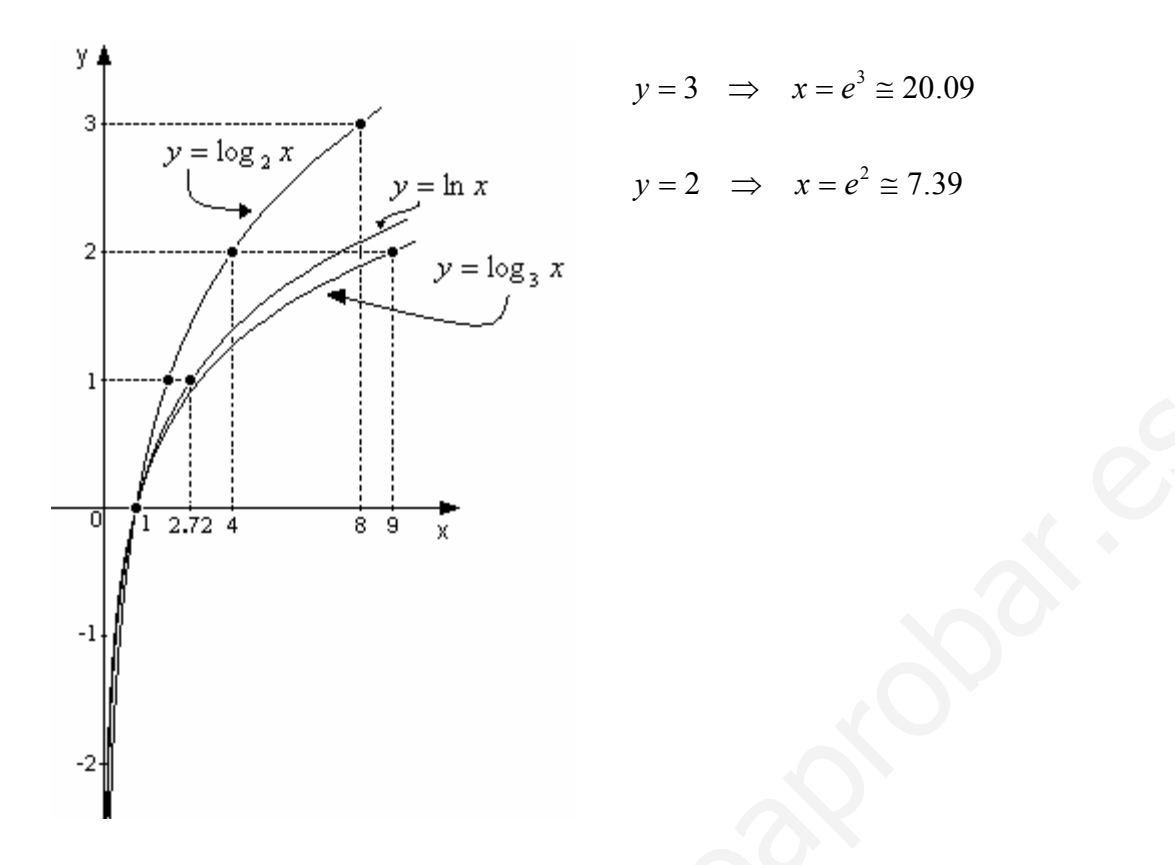

Nota: Si sabemos que por definición una función logarítmica, tiene su equivalente en forma exponencial. La graficación de funciones logarítmicas se facilita con el uso de la calculadora científica, con la función  $|y^x|$ , ya que en su mayoría, las calculadoras cuentan con las funciones  $\overline{\log}$  (logaritmo base 10) y con  $\overline{\ln}$  (logaritmos base e) únicamente.

3) Obtener la gráfica de la función  $y = log_1 x$ 

Solución

$$
y = \log_{\frac{1}{3}} x \iff x =
$$
\n
$$
\begin{array}{c|c}\n & x & \left(\frac{1}{5}\right)^y \\
\hline\n27 & -3 \\
\hline\n9 & -2 \\
\hline\n3 & -1 \\
\hline\n1 & 0 \\
\hline\n0.33 & 1 \\
\hline\n0.11 & 2 \\
\hline\n0.04 & 3\n\end{array}
$$

$$
\begin{aligned}\n\text{Si} \quad y &= -3 \quad \Rightarrow \quad x = \left(\frac{1}{3}\right)^{-3} = \frac{1}{\left(\frac{1}{3}\right)^{3}} = 3^{3} = 27 \\
y &= -2 \quad \Rightarrow \quad x = \left(\frac{1}{3}\right)^{-2} = \frac{1}{\left(\frac{1}{3}\right)^{2}} = \frac{1}{\left(\frac{1}{3}\right)^{2}} = \frac{1}{9} = 9 \\
y &= -1 \quad \Rightarrow \quad x = \left(\frac{1}{3}\right)^{-1} = \frac{1}{\left(\frac{1}{3}\right)^{1}} = 3 \\
y &= 0 \quad \Rightarrow \quad x = \left(\frac{1}{3}\right)^{0} = 1\n\end{aligned}
$$

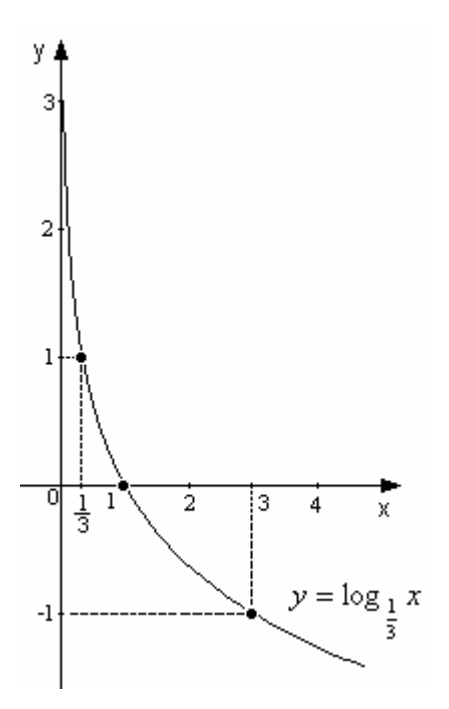

$$
y = 1 \implies x = \left(\frac{1}{3}\right)^1 = 0.33
$$
  
 $y = 2 \implies x = \left(\frac{1}{3}\right)^2 = \frac{1}{9} = 0.11$   
 $y = 3 \implies x = \left(\frac{1}{3}\right)^3 = \frac{1}{27} = 0.04$ 

**4)** Obtenga la gráfica de la función  $y = log_2(-x)$ 

#### **Solución**

Como solo hay logaritmos para argumentos positivos, el argumento (− *x*) será positivo si " *x* " toma valores negativos, por lo que el dominio de esta función son todos los reales negativos o lo que es lo mismo  $D = (-\infty, 0)$ , tabulando se tiene:

( ) *<sup>y</sup> <sup>y</sup>* log *xxxy* 2;2 <sup>2</sup> −==−⇔−= Si ( ) 13.0 8 1 2 <sup>1</sup> <sup>3</sup> <sup>2</sup> <sup>3</sup> <sup>3</sup> −≅−=−=−=⇒−= <sup>−</sup> *y x* ( ) 25.0 4 1 2 <sup>1</sup> <sup>2</sup> <sup>2</sup> <sup>2</sup> 2 −=−=−=−=⇒−= <sup>−</sup> *y x* 2 ( ) 42 <sup>2</sup> *y x* −=−=⇒= 3 ( ) 82 <sup>3</sup> *y x* −=−=⇒= 0 ( ) 12 <sup>0</sup> *y x* −=−=⇒= ( ) 50.0 2 1 2 <sup>1</sup> <sup>1</sup> <sup>2</sup> <sup>1</sup> 1 −=−=−=−=⇒−= <sup>−</sup> *y x* 1 ( ) 22 <sup>1</sup> *y x* −=−=⇒= www.yoquieroaprobar.es

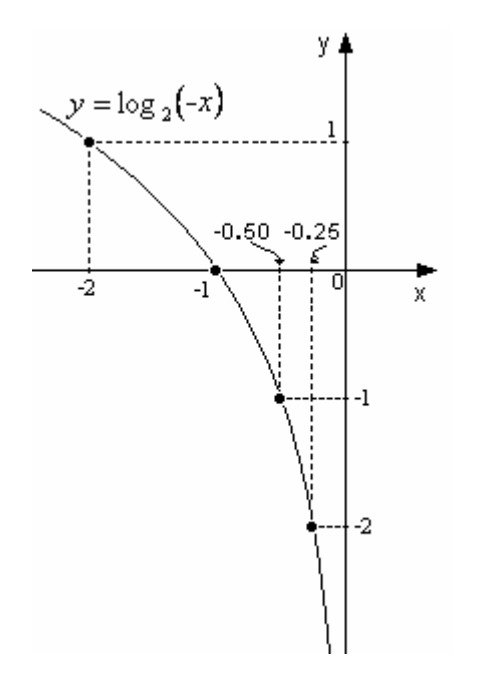

**5)** Graficar la función 
$$
y = -\log_3(-x)
$$

# Solución

 $y = -\log_3(-x)$   $\Leftrightarrow$   $-y = \log_3(-x)$ ;  $-x = 3^{-y} = \frac{1}{3^y}$ ;  $x = -\frac{1}{3^y}$ 

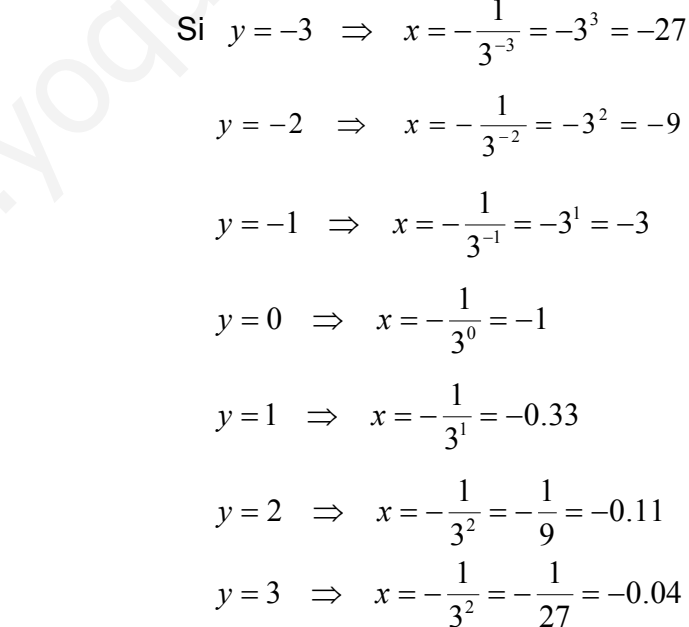

 $\frac{1}{3^y}$  $\pmb{\mathsf{x}}$  $\overline{3}$  $-27$  $\mathbf{.9}$  $-2$  $-3$  $\overline{a}$  $\mathbf{L}$  $\mathbf 0$  $-0.33$  $\overline{1}$  $-0.11$  $\,2$  $-0.04$ 3

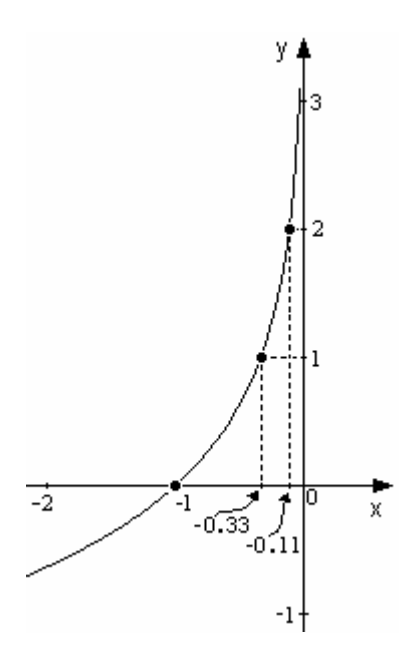

El interés compuesto es un ejemplo de aplicación de este tipo de funciones, brevemente podemos explicarlo como sigue:

Si una persona deposita en el banco \$1000.00 en una cuenta de ahorro donde el banco le paga una tasa de interés del 8% anual, al final del primer año la persona recibirá \$1080.00, si no retira esta cantidad, para el siguiente año recibirá \$1166.40 y asi sucesivamente.

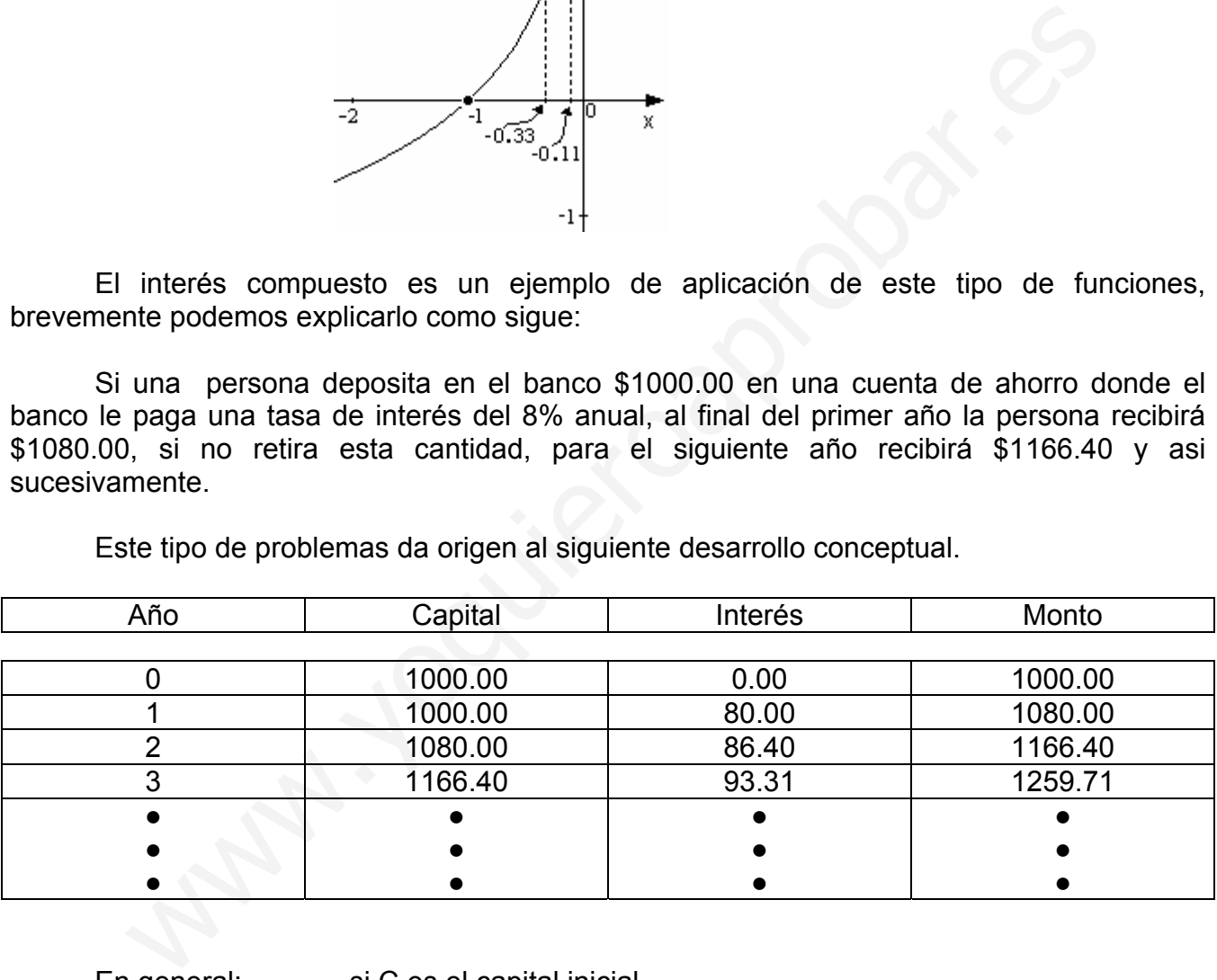

Este tipo de problemas da origen al siguiente desarrollo conceptual.

En general: si C es el capital inicial

 i es la tasa de interés t es el período de capitalización n es el número de años M es el monto capitalizado

La fórmula del interés compuesto es: *tn t*  $M = C\left(1 + \frac{i}{\cdot}\right)$ J  $\left(1+\frac{i}{\cdot}\right)$  $\setminus$  $= C | 1 +$ 

**6)** Si Raúl deposita \$30 000.00 en una cuenta de ahorro que le da un interés del 11.5% capitalizable trimestralmente, ¿cuánto recibirá después de 5 años?

**Solución** 

$$
M = C\left(1 + \frac{i}{t}\right)^{1/n} = 30\ 000\left(1 + \frac{0.115}{4}\right)^{4(5)} = 30\ 000(1.02875)^{20} = 30\ 000(1.7628)
$$

$$
M = $52\ 883.26
$$

Raúl recibirá al final del quinto año la cantidad anterior.

### **EJERCICIOS**

Obtener la gráfica de las siguientes funciones:

- **1)**  $y = \log x$
- **2)**  $y = ln(2x)$
- **3)**  $y = \log_2 x^2$

$$
y = \log_{\frac{1}{2}}\left(\frac{1}{2}x\right)
$$

**6)** *iA* qué tiempo se debe invertir un capital de \$100 000.00 al 20% anual compuesto, para triplicar el capital inicial?  $M = 852 883.26$ <br>birá al final del quinto año la cantidad anterior.<br>EJERCICIOS<br>bitener la gráfica de las siguientes funciones:<br> $x$ <br>2x)<br> $x$ <sub>3</sub>,  $x^2$ <br> $x$ <sub>3</sub>,  $x^2$ <br> $x$ <sub>3</sub> ( $x$  + 1)<br>e tempo se debe invertir un capital de \$10

**<sup>5)</sup>**  $y = log_2(x+1)$